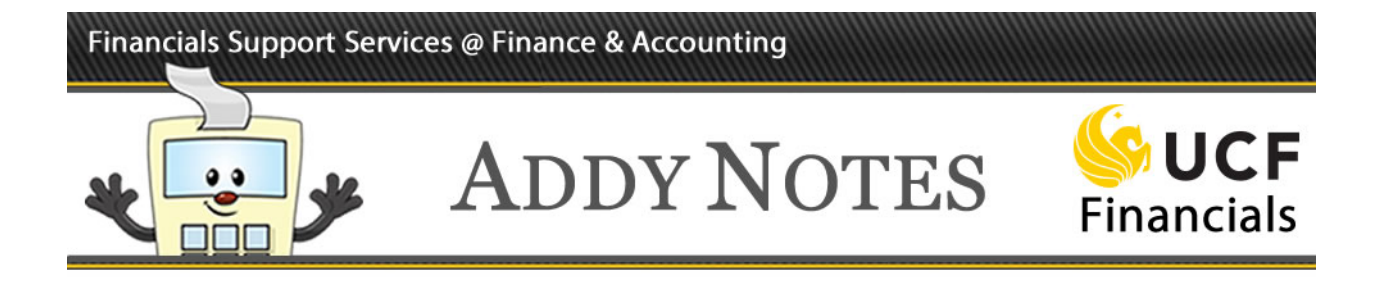

## **Completing the Employee Details Tab**

This Addy Note explains how to input the required information for an employee in the **Employee Details** tab.

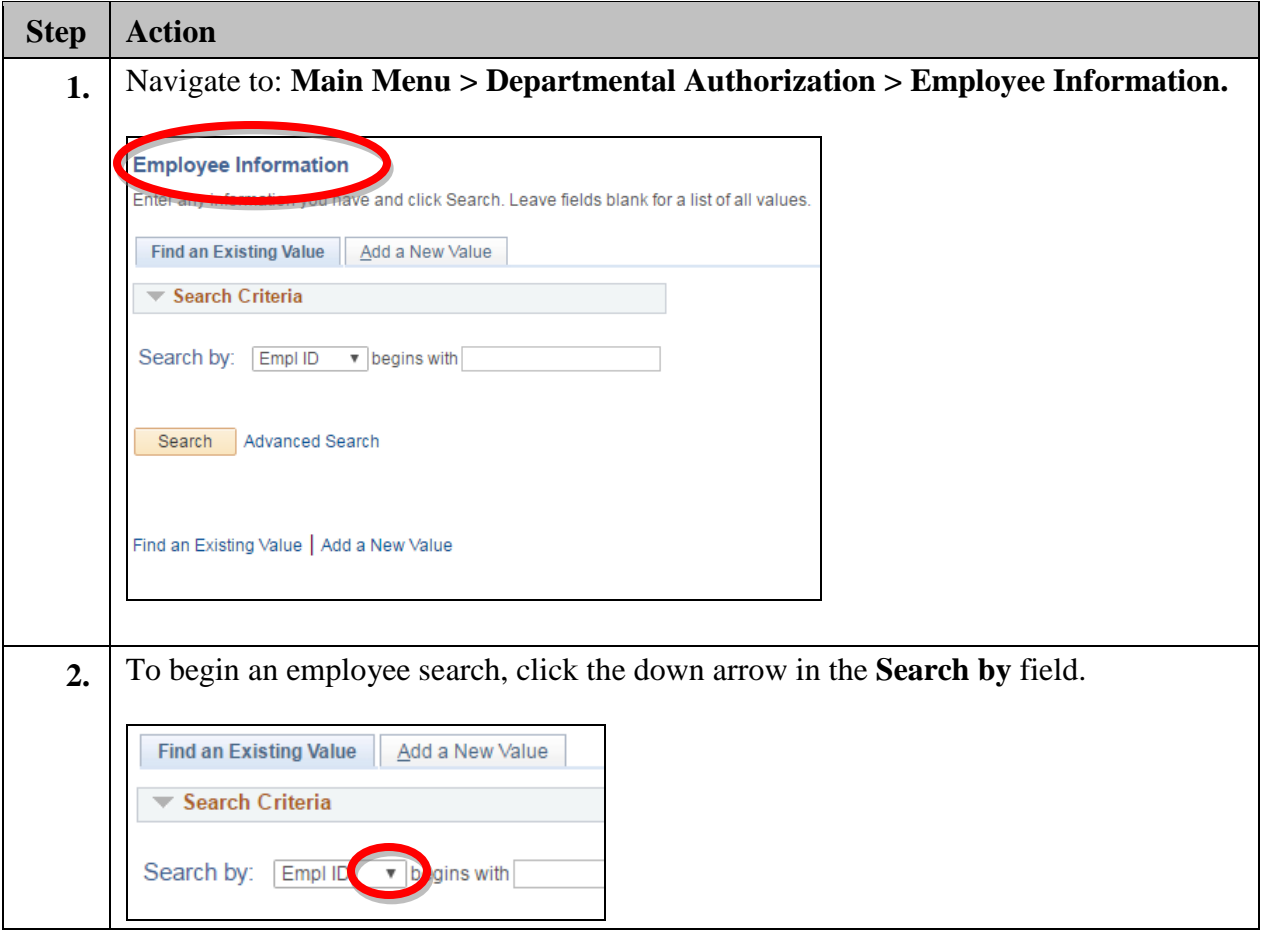

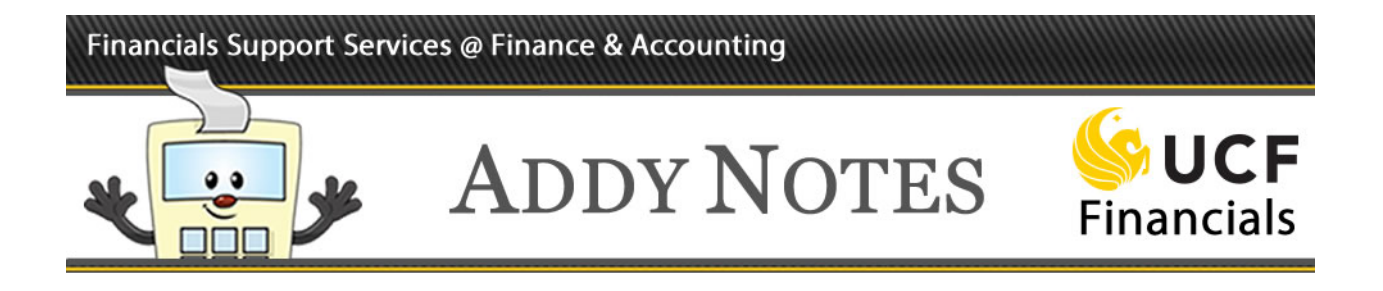

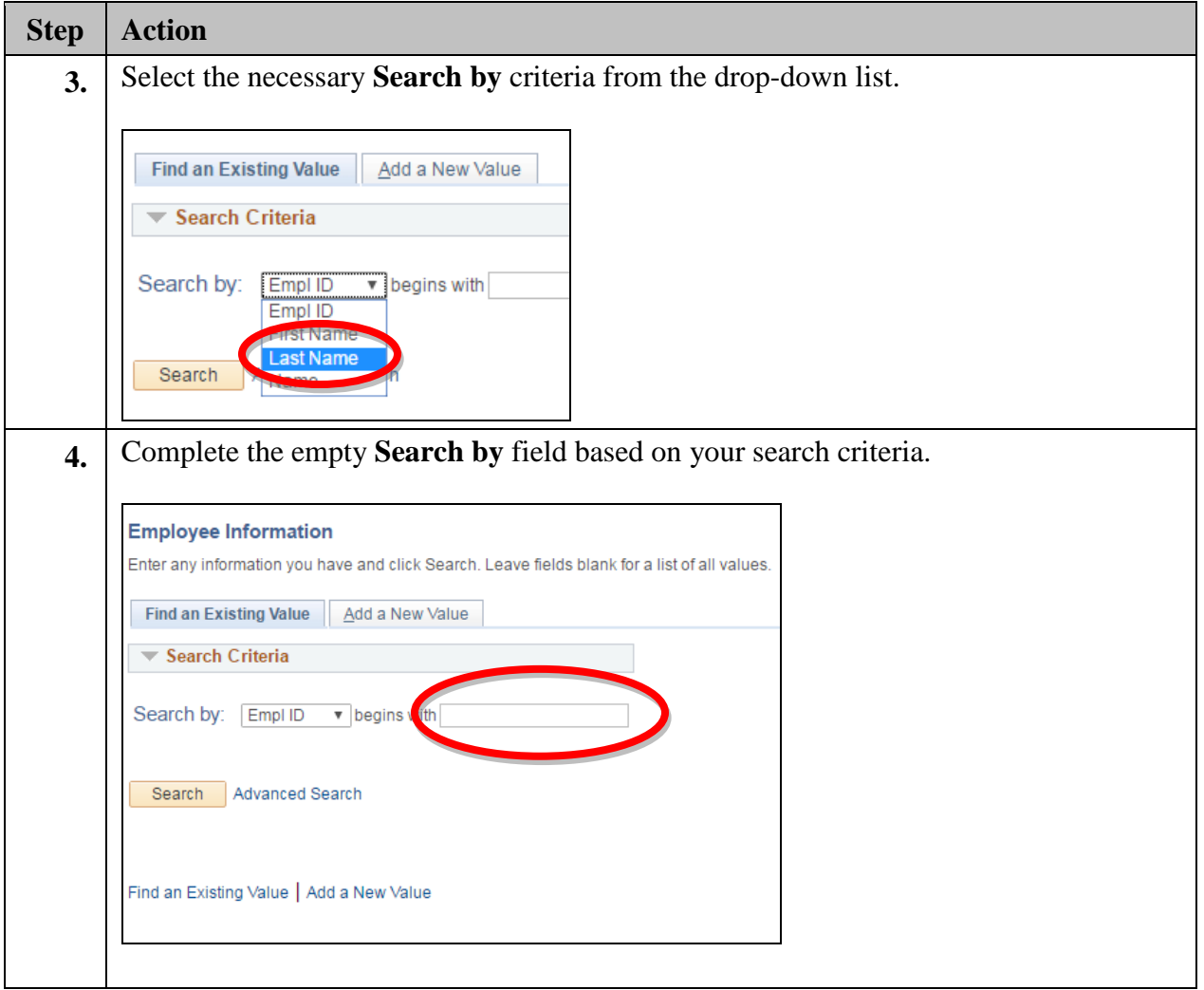

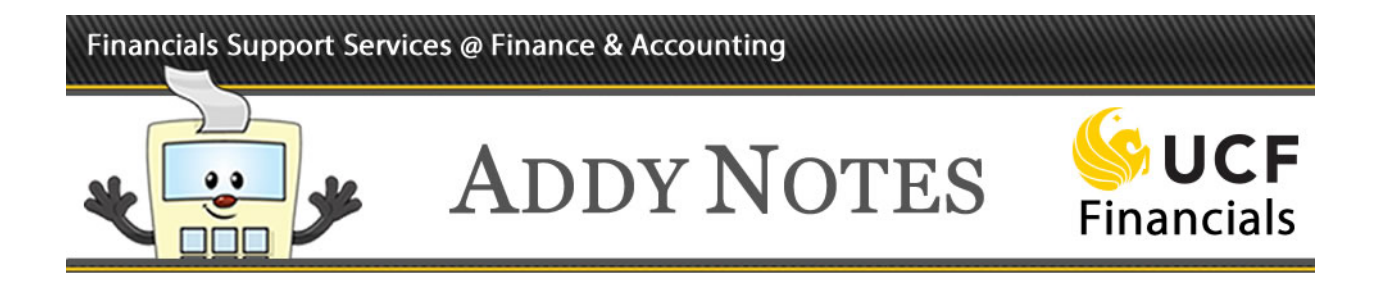

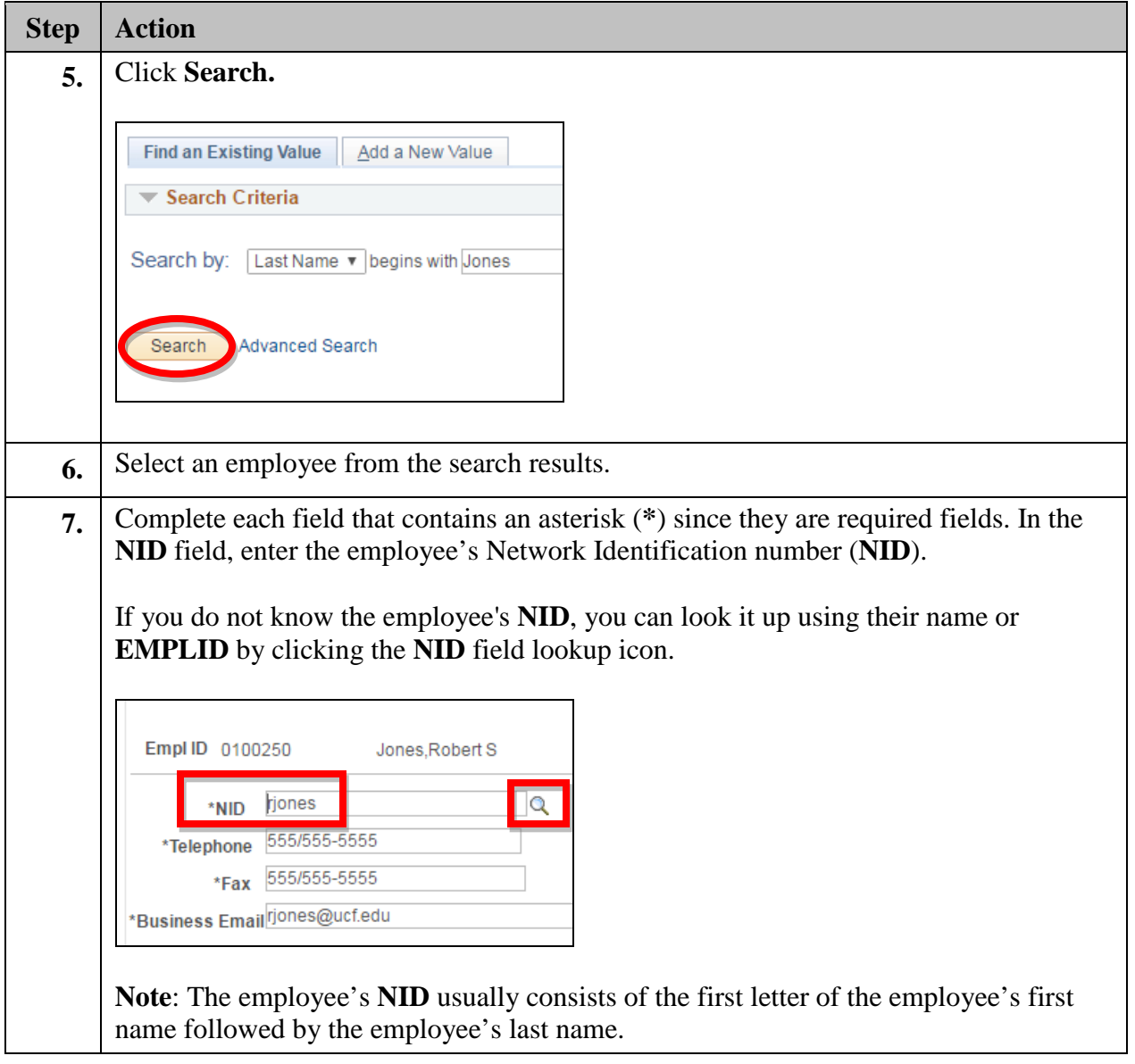

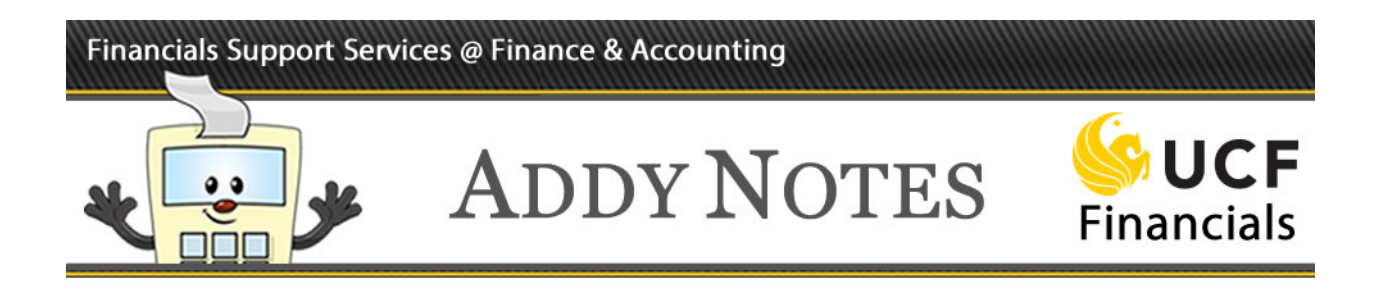

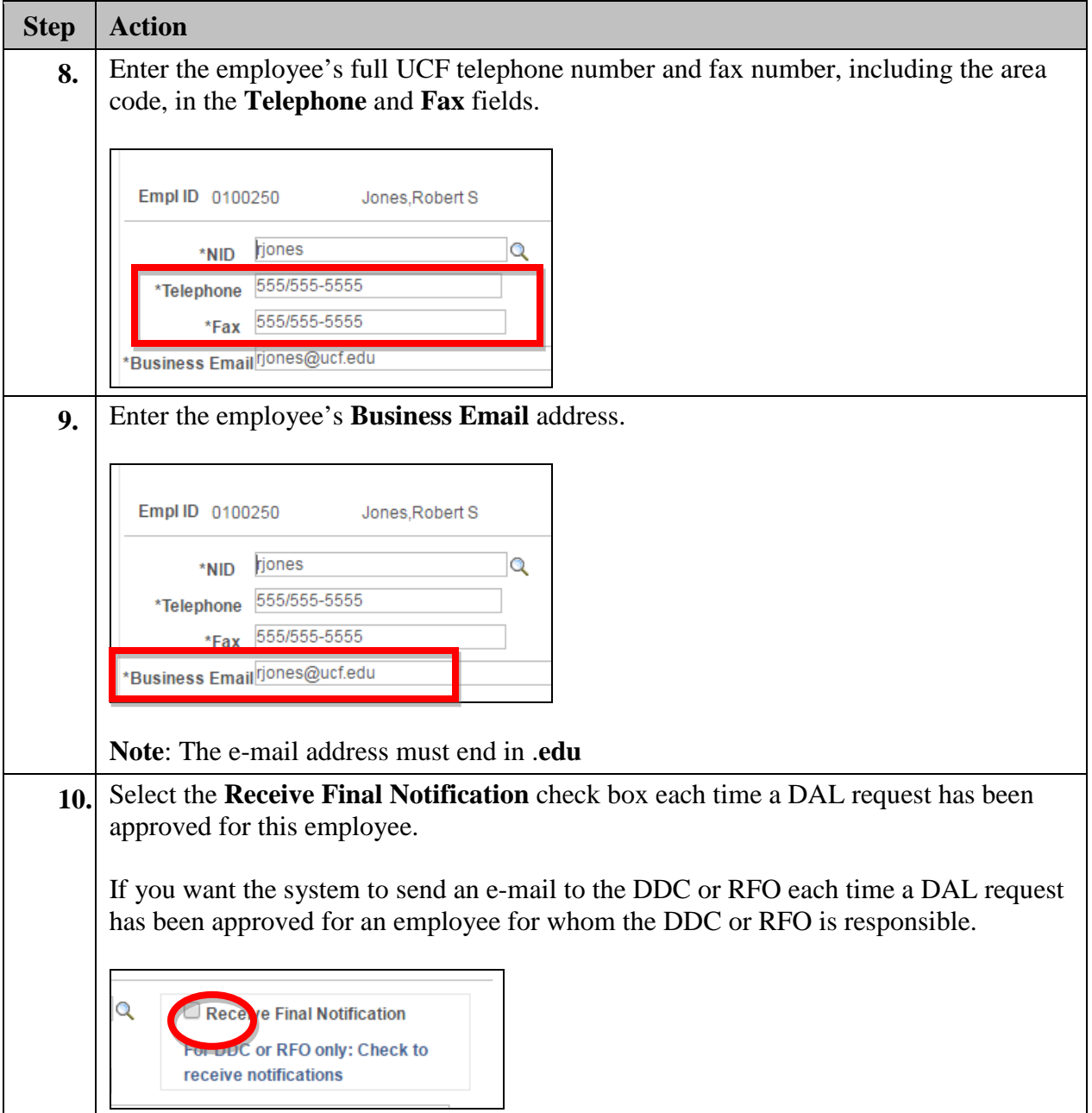

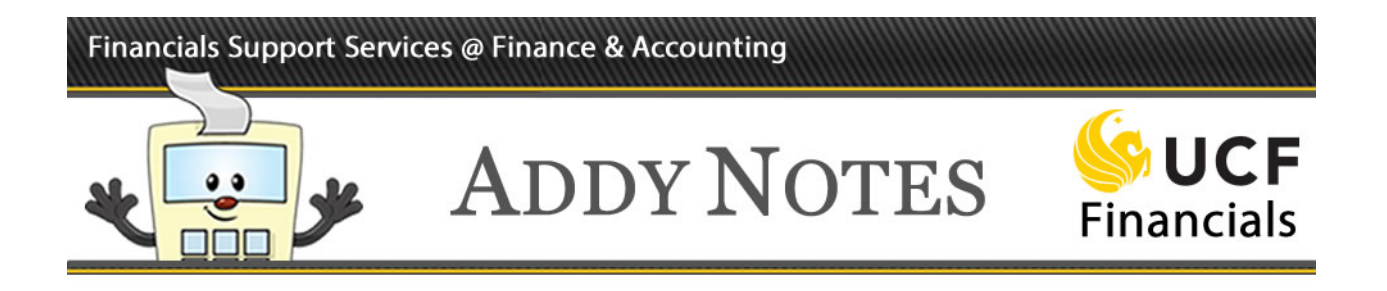

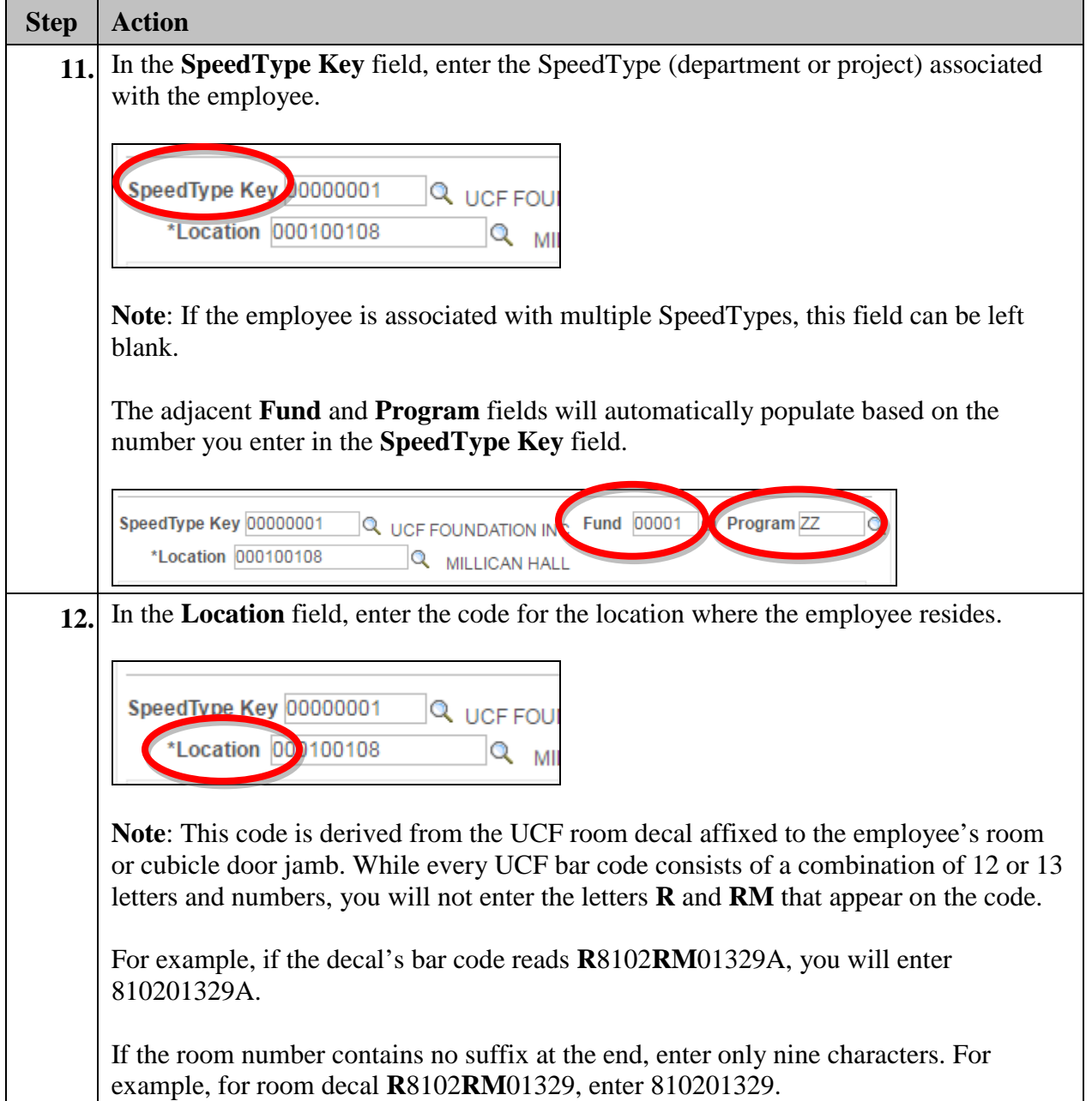

## Financials Support Services @ Finance & Accounting

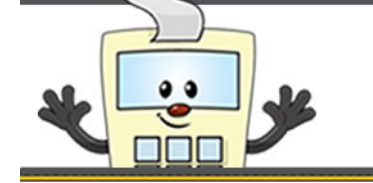

## **ADDY NOTES**

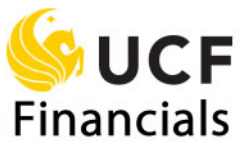

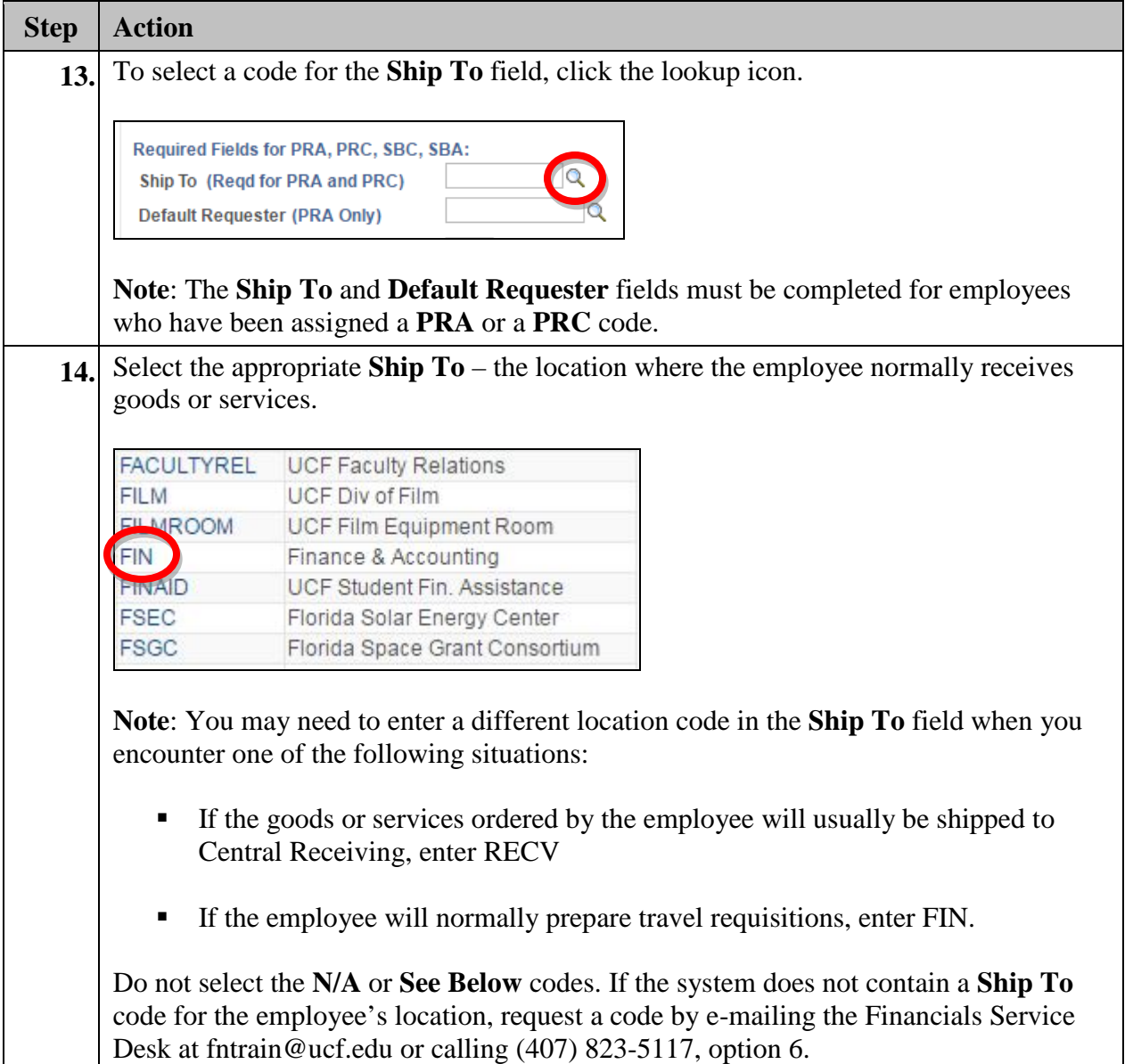

## Financials Support Services @ Finance & Accounting

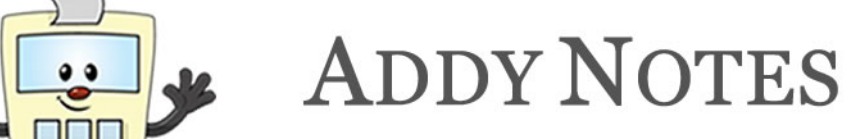

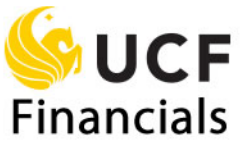

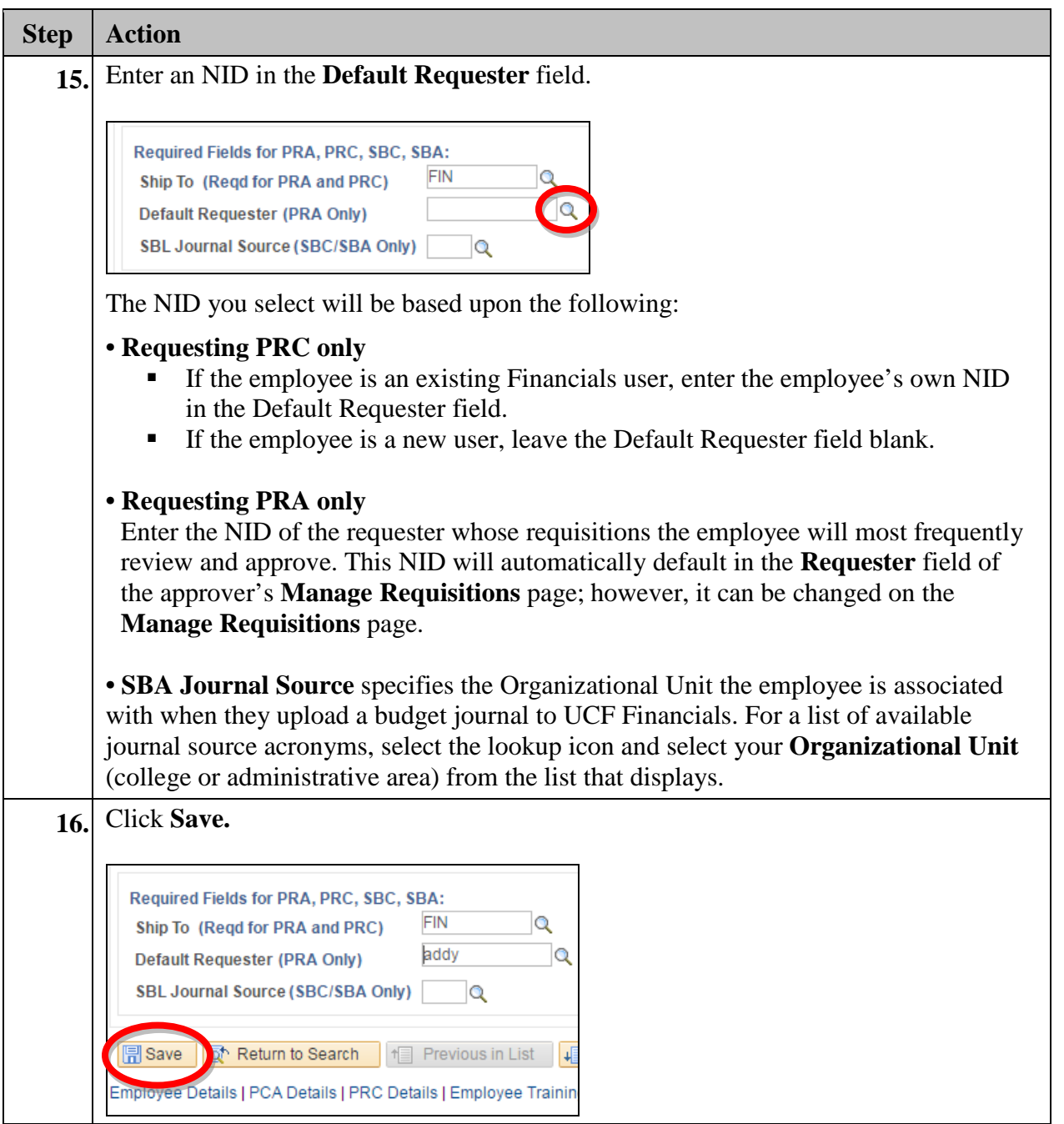